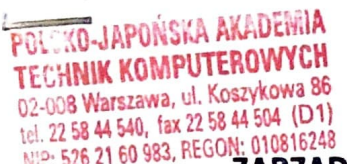

## ~. ?'. <sup>520</sup>' ZARZĄDZENIE **DZIEKANA** WYDZIAŁU **SZTUKI NOWYCH MEDIÓW**

### **<sup>z</sup>dnia 7 sierpnia 2020 r.**

dot.: **deklaracji** zajęć **na semestr zimowy** 2020/2021

### **ZASADY** PRZYSTĄPIENIA **DO OBRONY**

1. Zgodnie z zarządzeniem Rektora PJATK informuję, że w trakcie trwania semestru zimowego, tj. od 1 października 2020 r. do 8 lutego 2021 r. nie będą odbywały się obrony <sup>i</sup> egzaminy dyplomowe.

2. Zgodnie z zarządzeniem Dziekana Wydziału Sztuki Nowych Mediów obrony prac i egzaminy dyplomowe muszą odbyć się najpóźniej do dnia **30** września **2020 r.,** w wyznaczonych terminach:

#### **Kierunek: Grafika:**

studia niestacjonarne: 26-27września **2020 r.** 

ścieżka polskojęzyczna studia stacjonarne: **21-23** września **2020 r.** 

ścieżka anglojęzyczna studia stacjonarne: **28-29** września **2020 r.** 

**kierunek: Architektura** Wnętrz

studia stacjonarne: **21** września

studia niestacjonarne:21 września

**Studenci studiów stacjonarnych na kierunku Grafika** dopuszczeni do obrony powinni zgłosić się do odpowiedniego Sekretariatu w celu dostarczenia dokumentów w podanych niżej terminach:

## **Studia stacjonarne,** ścieżka polskojęzyczna:

#### **do 4** września **2020 r. (1 ETAP)**

Zgodnie z Zarządzeniem Rektora z dnia 9 czerwca studenci powinni dostarczyć do promotora głównego komplet informacji:

- 1. ukończoną pracę dyplomową (praktyczna i pisemna) z tytułami obu części w języku polskim oraz angielskim
- 2. nazwiska: promotora technicznego, pisemnego (teoretycznego) oraz wyznaczonego recenzenta
- 3. zgodę na zamieszczenie pracy w repozytorium uczelni

4. informację o liczbie dyplomów i wersjach językowych (oryginał w jęz. polskim + 2 odpisy w Języku polskim lub oryginał w jęz. polskim+ 1 odpis w jęz. polskim+ 1 odpis **<sup>w</sup>**jęz . angielskim)

#### **do 9** września **2020 r.** ( **2 ETAP)**

Studenci, których praca dyplomowa została utworzona w systemie uczelni, przesyłają pocztą (preferowana forma) lub dostarczają osobiście, po uprzednim skontaktowaniu się i ustaleniu tego terminu z Dziekanatem (dziekanat@pjwstk.edu.pl) lub Biblioteką (biblioteka@pjwstk.edu.pl) lub Sekretariatem (ula@pjwstk.edu.pl):

- 1 wydrukowany i oprawiony egzemplarz pracy pisemnej (teoretycznej)
- 2 płyty (nośniki CD lub DVD) z nagraną całością pracy dyplomowej (praktyczna i pisemna) w formacie PDF, DOC, DOCX, ODT (zaleca się umieszczenie co najmniej dwóch różnych formatów). Na płycie należy umieścić treść całej pracy łącznie z dodatkowymi aplikacjami. Płyta powinna być w papierowej lub cienkiej plastikowej kopercie przytwierdzona do **wew.** strony oprawy pracy dyplomowej imieniem i nazwiskiem oraz numerem "s...". [ o ile jest to możliwe z podpisem promotora głównego]
- formularz dyplomowy wypełniony w zakresie możliwym dla nauczania zdalnego
- formularz dla promotora technicznego wypełnionym w zakresie możliwym dla nauczania zdalnego
- oświadczenie studenta o samodzielnym pisaniu pracy
- oświadczenie studenta na upublicznienie pracy w Internecie
- zgrać pracę dyplomową (kopia płyty) na dysk https://snm.pja.edu.pl/poradnik-dyplomanta
- wysłać gotową pracę dyplomową (praktyczna i pisemna) do wyznaczonego recenzenta przez promotora głównego

#### **do 14** września **2020 r. (3 ETAP)**

• Student przesyła informację do Dziekanatu (dziekanat@pjwstk.edu.pl) lub Sekretariatu (ula@pjwstk.edu.pl), że uzyskał absolutorium.

## **Studia stacjonarne,** ścieżka an lojęzyczna: pokój C 10:

• dostarczenie kompletu dokumentów - **do 9** września **2020 r.** 

## **Studia niestacjonarne** - pokój C-019:

• dostarczenie kompletu dokumentów – do 15 września 2020 r.

## **Studenci studiów na kierunku Architektura** Wnętrz

studia stacjonarne, ścieżka polskojęzyczna: pokój 16 (ul. Siewierska 13, Warszawa)

• dostarczenie kompletu dokumentów - **do 8** września **2020 r.** 

**St ude<sup>n</sup>ci, ~órzy nie rozliczali regularnie indeksu** i **kart egzaminacyjnych** mogą nie zostać dopuszczeni do obrony.

3. Studenci, którzy nie podchodzą do egzaminu dyplomowego we wrześniu są zobowiązani złożyć podanie o zgodę na obronę w terminie lutowym. Termin złożenia podania upływa w ostatnim terminie złożenia pracy w odpowiednim sekretariacie SNM.

4. Studenci, którzy nie obronią pracy dyplomowej będą mogli podejść do obrony dopiero w kolejnej sesji egzaminacyjnej.

5.Do pozaregulaminowych egzaminów poprawkowych w sesji zimowej 2020/2021 mogą podejść tylko ci studenci, którzy powtórzyli część wykładową z tych przedmiotów w trybie ITN.

# **ZASADY DEKLAROWANIA** ZAJĘĆ **NA** NASTĘPNY **SEMESTR:**

1. Termin składania deklaracji dotyczących zajęć w semestrze zimowym 2020/2021(powtarzanie przedmiotów, zmiana specjalizacji, zmiana trybu studiów itd.) upływa **15** września **2020 roku.** 

Podania złożone po tym terminie nie gwarantują możliwości rozpoczęcia zajęć w kolejnym semestrze W przypadku wydania zgody na podanie o ITN złożone po terminie, zostanie naliczona dodatkowa opłata.

2. Deklaracje przedmiotów składane przez studentów są tylko propozycją, która nie musi być rozpatrzona pozytywnie. Ostateczną decyzję <sup>o</sup>wpisie na kolejny semestr podejmuje Dziekan Wydziału Sztuki Nowych Mediów w zależności od postępów studenta w nauce.

3. Nie ma możliwości powtarzania przedmiotów ze studiów stacjonarnych na studiach niestacjonarnych oraz ze studiów niestacjonarnych na studiach stacjonarnych.

**4. W trakcie trwania semestru nie** można zmieniać specjalizacji. Podania o zmianę specjalizacji muszą być złożone najpóźniej do dnia 15 września 2020 r. Podanie musi zawierać pisemną zgodę promotora na przyjęcia na wnioskowaną specjalizację oraz podpis promotora z dotychczasowej specjalizacji potwierdzający przyjęcie do wiadomości informacji o rezygnacji studenta z tej specjalizacji. Nie gwarantujemy, że wszystkie podania dotyczące zmiany specjalizacji zostaną rozpatrzone pozytywnie, zależeć to będzie od liczby studentów zapisanych wcześniej na tę specjalizację.

5. W przypadku deklarowania do powtarzania Pracowni Dyplomowej lub Zintegrowanej Pracowni Dyplomowej student musi złożyć podanie ze zgodą wszystkich promotorów (główny, techniczny, pracy pisemnej) o stopniu zaawansowania pracy praktycznej i pisemnej licencjackiej bądź magisterskiej.

**6. Bardzo prosimy <sup>o</sup>**rozważne **deklarowanie przedmiotów do powtarzania.** Zasady rezygnacji z deklarowanych ITN są zawarte w zarządzeniu Rektora z dnia 23.02.2009, które mówi, że w przypadku rezygnacji <sup>z</sup>zajęć złożonej w ciągu 3 tygodni od dnia rozpoczęcia danego semestru, studenta obowiązuje opłata za rezygnację za ITN, a ocena z tego przedmiotu nie jest wpisywana do protokołu . Po tym terminie przedmiot wybrany do realizowania w trybie ITN jest traktowany jako obowiązkowy do zaliczenia w tym semestrze i student ma obowiązek jego opłacenia i zaliczenia. W przypadku nieprzystąpienia do zaliczenia przedmiotu lub jego niezaliczenia, w protokole jest wpisywana ocena <sup>2</sup> (ndst.).

7. Student ma obowiązek rozliczenia **indeksu** i **kart egzaminacyjnych w terminie** wyznaczonym przez Dziekanat (dotyczy studentów, którzy mają obowiązek rozliczania indeksów i kart).

8. Studenci, którzy po zrealizowaniu całego programu studiów, do końca semestru letniego, **nie** złożą egzaminu dyplomowego oraz ci, którzy nie złożą podania / nie uzyskają zgody na złożone podanie odnośnie deklaracji zajęć w kolejnym semestrze (po urlopie, po ITN-ie, brak promocji), zostaną skreśleni z listy studentów.

9. W czasie trwania studiów w PJATK możliwa **jest tylko jedna zmiana trybu studiów** na danym kierunku.

10. Zaległe przedmioty (niezaliczenie ćwiczeń) należy powtarzać w najbliższych semestrach, <sup>w</sup> których te przedmioty występują.